### **Matemáticas**

Los números mixtos, como 3 $\frac{1}{2}$ , no pueden anotarse en la cuadrícula del formato alterno. En lugar de ello, represéntelos como números decimales (en este caso, 3.5) o fracciones (en este caso, 7/2). Ninguna respuesta podrá ser un número negativo, como -8.

Para anotar su respuesta a una pregunta de formato alterno:

- comience en cualquier columna que le permita anotar su respuesta;
- escriba su respuesta en los recuadros de la fila superior;
- en la columna debajo de una barra de fracción o de un punto decimal (si lo hubiere) y cada número de su respuesta, llene el círculo que representa ese signo o número;
- deje en blanco las columnas no utilizadas.

### **EJEMPLO:**

En un mapa la escala indica que 1/2 pulgada representa una distancia real de 120 millas. En pulgadas, ¿a qué distancia en el mapa estarán dos ciudades si la distancia real entre ellas es 180 millas?

La respuesta al ejemplo anterior es 3/4, ó 0.75 pulgadas. A continuación se presentan algunos ejemplos de cómo podría anotarse la respuesta en la cuadrícula.

Puntos que es preciso recordar:

- La hoja de respuestas será calificada por una máquina. **Los círculos deben llenarse correctamente.**
- No marque más de un círculo en una columna.
- **•** Anote una sola respuesta en la cuadrícula aunque haya más de una respuesta correcta.
- Los números mixtos como  $3\frac{1}{6}$  deben escribirse en la cuadrícula como 3.5 ó 7/2.
- Ninguna respuesta podrá ser un número negativo. 2

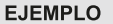

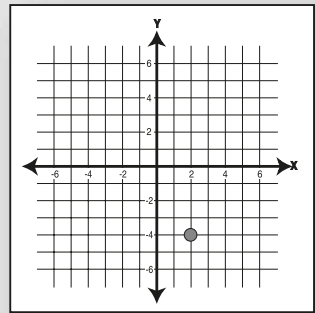

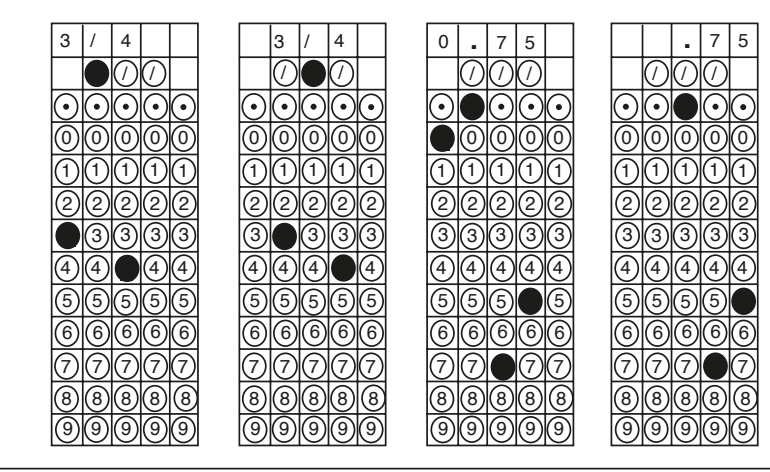

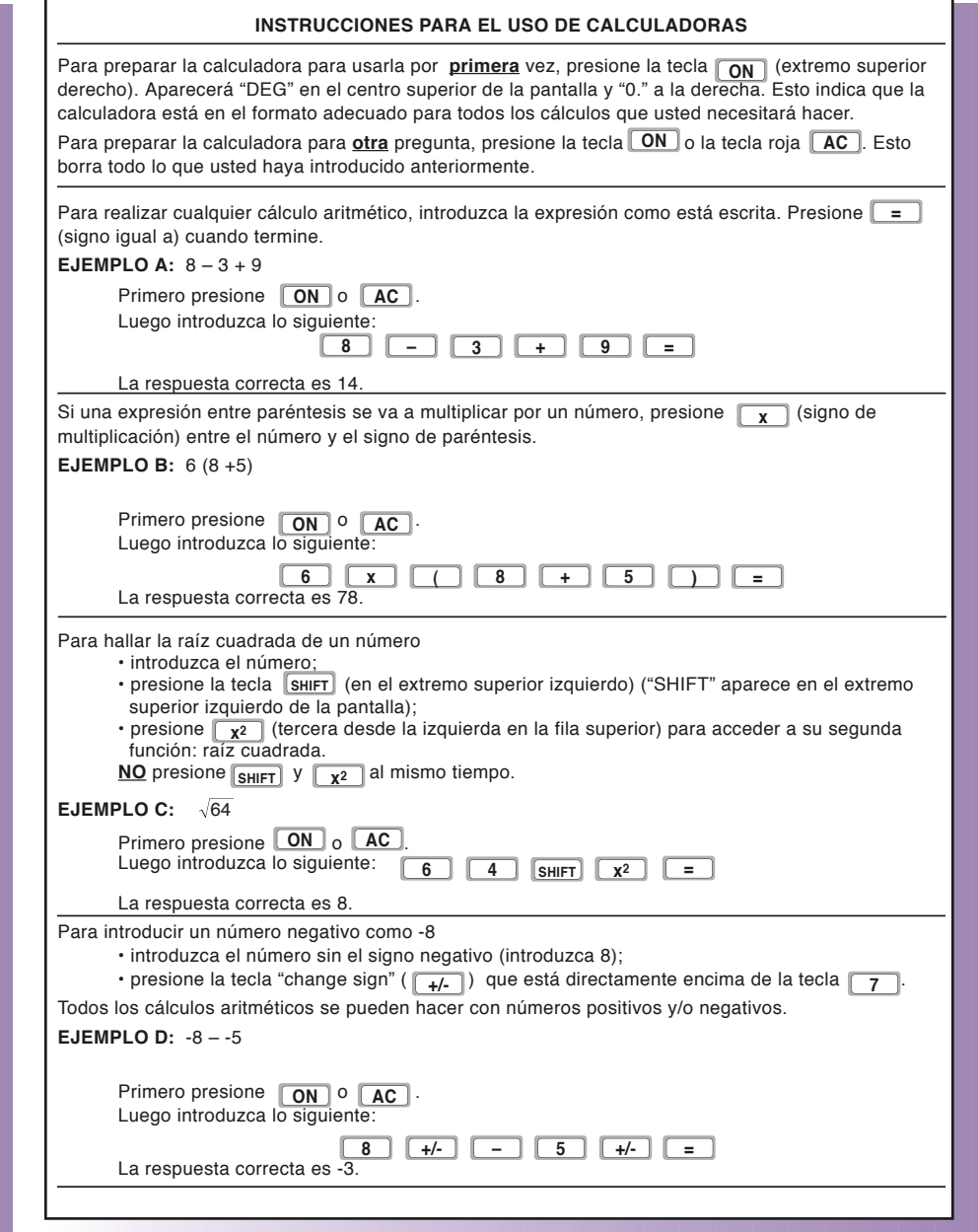

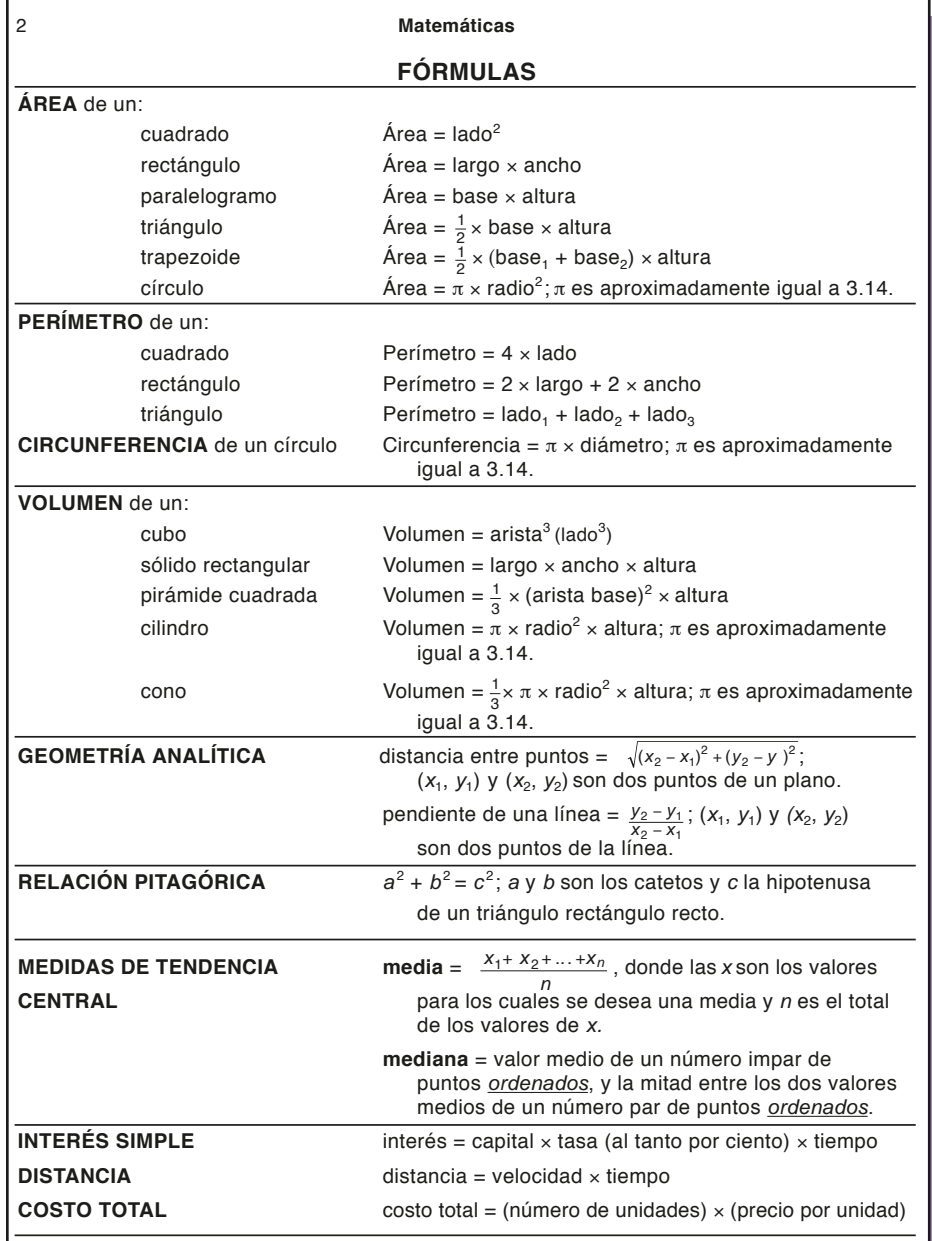

# 14 **GED MATEMÁTICAS**

# **Fórmulas Matemáticas**

## **Cuadrícula Convencional Cuadrícula de Coordenadas**

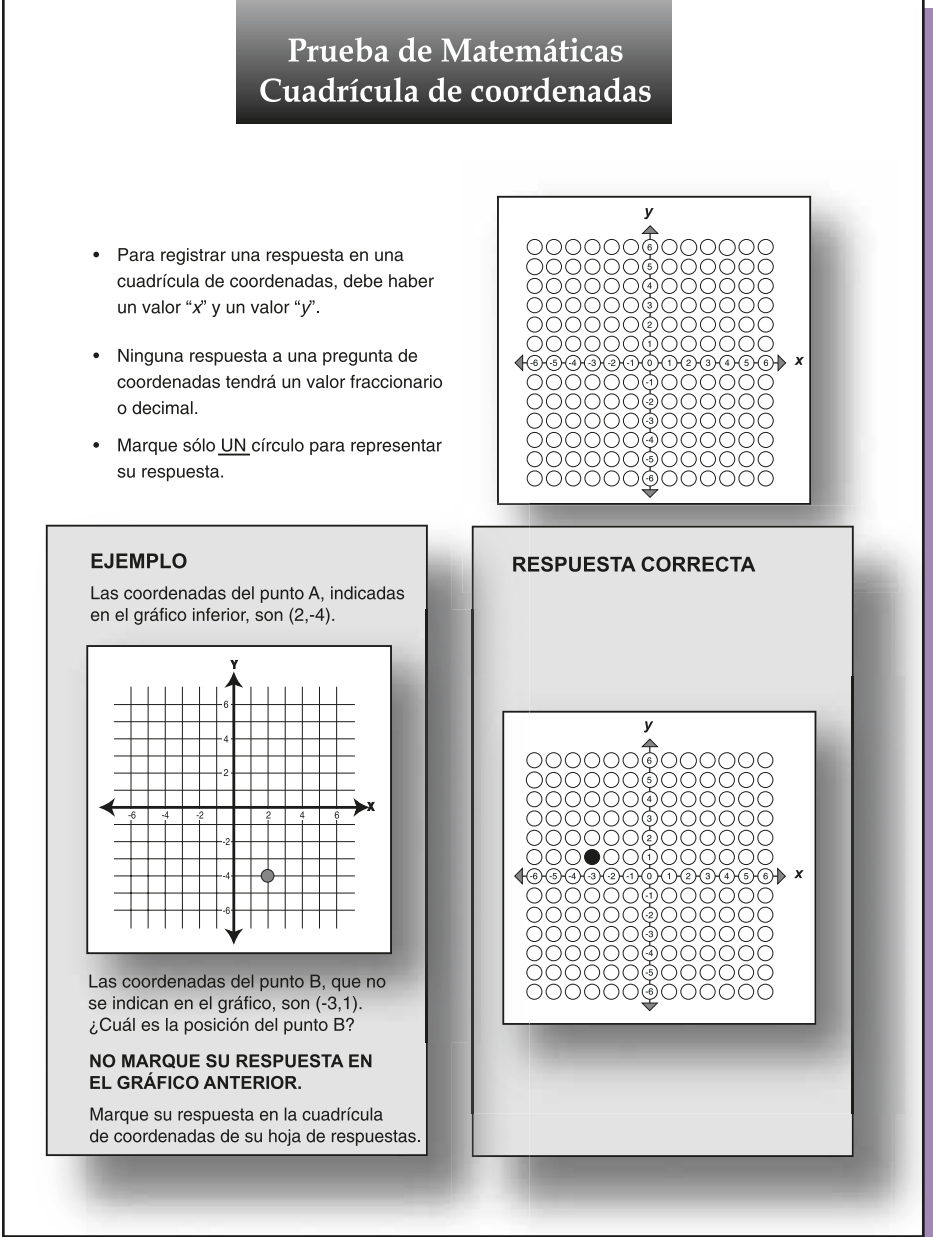

# **Instrucciones para la calculadora** *Casio fx-260*

# **INSTRUCCIONES PARA LOS FORMATOS ALTERNATIVOS**